# Acknowledgements /*Remerciements*

The NATO Charity Bazaar is deeply grateful to Mr Alun Morris, director of NATO Staff Centre and his team and to everyone at NATO HQ for their generous support throughout the year.

Le NATO Charity Bazaar est vivement reconnaissant à M. Alun Morris, Directeur du Centre du personnel de l'OTAN, et à son équipe ainsi qu'à toutes les personnes du siège de l'OTAN pour leur précieux soutien tout au long de l'année.

NATO Charity Bazaar 2012 | www.natocharitybazaar.org NATO NATO Charity Bazaar 2012 | www.natocharitybazaar.org NATO Charity Bazaar 2012 | www.natocharitybazaar.org NATO Charity Bazaar 2012 | www.natocharitybazaar.org

**En face de ING (Hall de presse) / In front of ING (Press Hall)** de 10:00 à 14:00

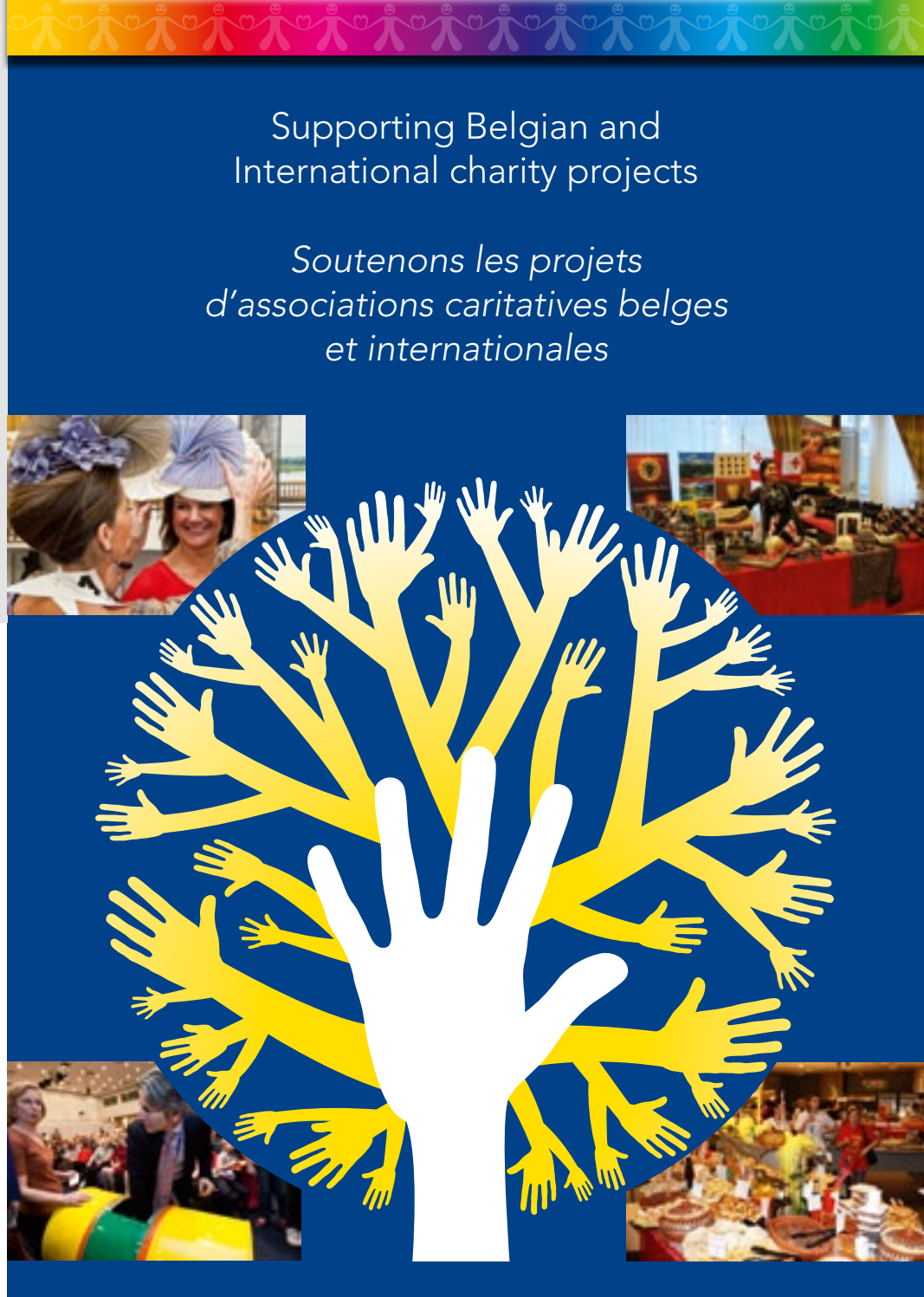

c/o IMS T 8004 – NATO Headquarters – 1110 Bruxelles

President: Susanne Christtreu – president@natocharitybazaar.org Bank: Banca Monte Paschi Belgio IBAN: BE69 6434 0149 2878

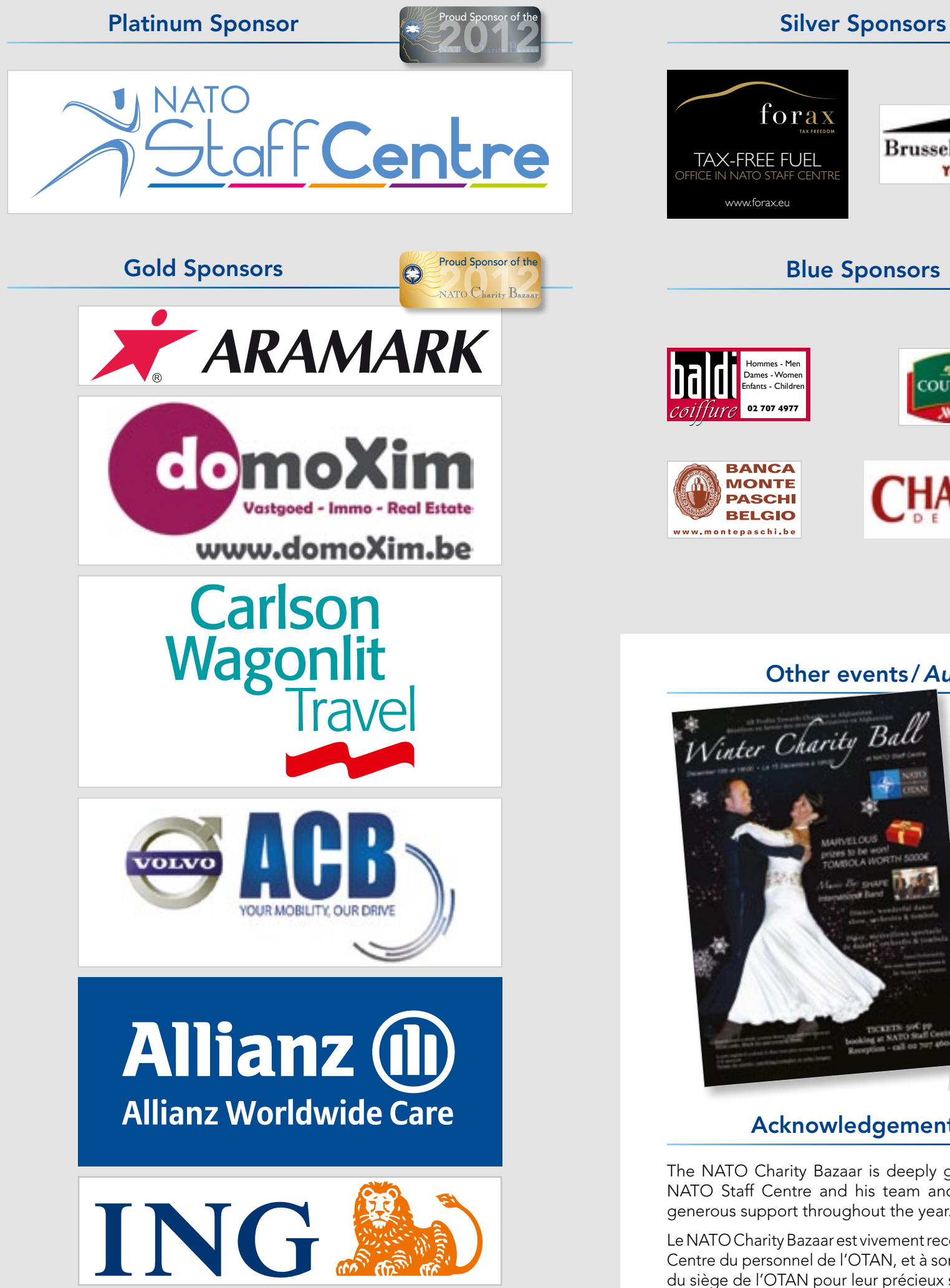

ASBL Registration Number: 874.358.592 Registered Office: Avenue du Maréchal 20b, 1180 Uccle, Belgium

0237-12 NATO Graphics & Printing

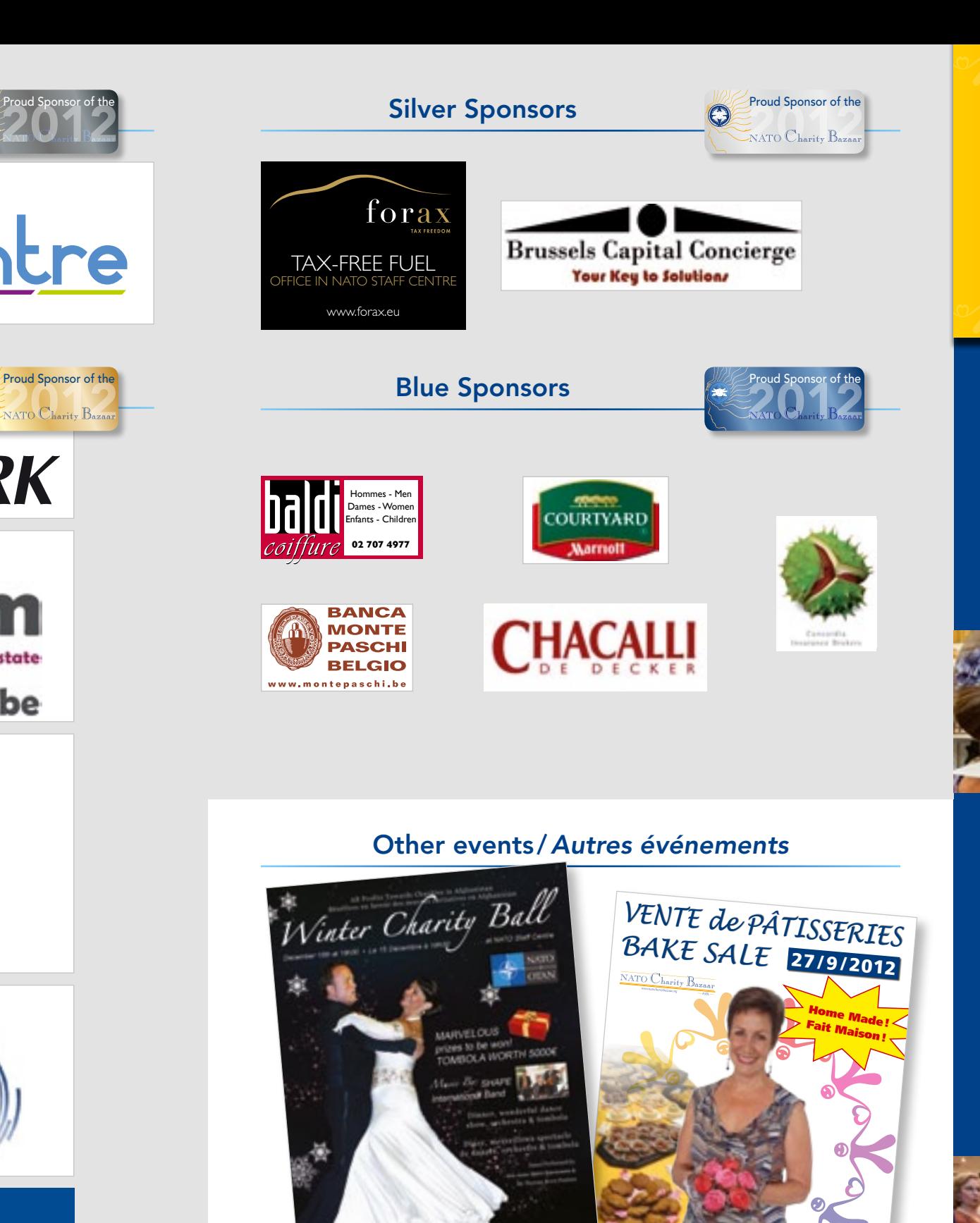

from

0237-12 NATO Graphics & Printing

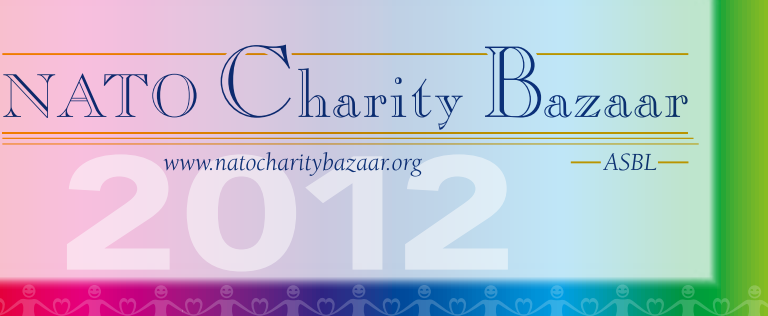

## Annual Bazaar

The annual NATO Charity Bazaar has been held since 1968. It is an unforgettable and very enjoyable seasonal event, which raises a terrific amount of money in support of selected charities. Since 2005, the NATO Charity Bazaar has donated over 887,000  $\in$ to 163 Belgian and International Charities. Last year, we were able to donate  $188,000 \in$  to 27 charities.

### *Bazaar annuel*

Peace nations. In 2012, 37 nations are represented (26 NATO Members and 11 Partners) as well as the NATO International Club and the Artists' Corner. It is held under the auspices of the wife of the Secretary General of NATO. She is also our principal patron.

At the Bazaar, each country has its own stand, at which national products and/or handicrafts are sold. There is an International Restaurant in which countries provide traditional food, cakes, drinks and coffee. A giant Tombola (Raffle) is also part of the Bazaar. Wonderful prizes are offered by participating nations and their national sponsors.

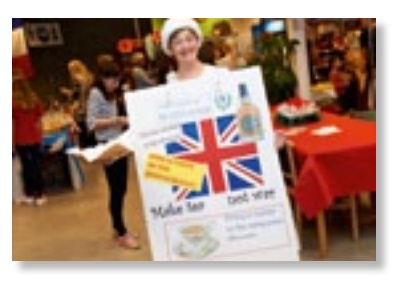

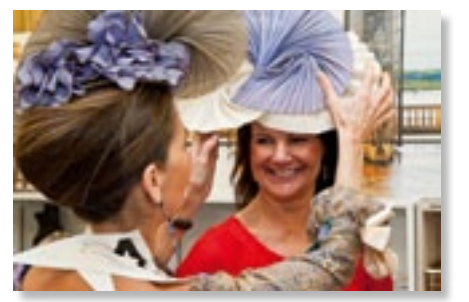

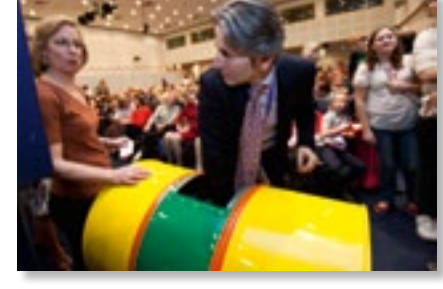

*Le NATO Charity Bazaar annuel est une vente de bienfaisance, organisée depuis 1968. Chaque automne, c'est un événement inoubliable et très chaleureux, qui permet de réunir une grande somme d'argent pour aider des associations caritatives sélectionnées. Depuis 2005, le NATO Charity Bazaar a fait don de plus de 887 000e à 163 associations caritatives belges et internationales. L'année dernière, nous avons été en mesure de donner 188 000e à 27 organisations de ce type.*

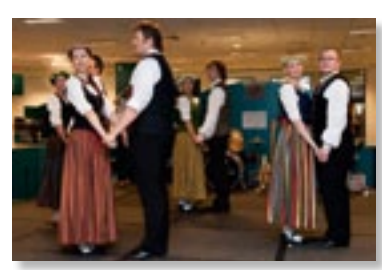

*Les participants au NATO Charity Bazaar sont des pays membres de l'OTAN et des pays partenaires. En 2012, 37 pays sont représentés (26 membres de l'OTAN et 11 partenaires ), ainsi que le NATO International Club et le Coin des Artistes. Le tout est organisé sous le haut patronage de l'épouse du Secrétaire général de l'OTAN.*

Tombola Coordinators tombola

Treasurer / Trésorière

Assistant Treasurer / A

**International Restaura** Coordinatrice du rest

Assistant International Assistane coordinatric

Secretary / Secrétaire

Charity Coordinators associations caritative

Not boardmembers / N Assistant Charity Coor

*Au Bazaar, chaque pays présente un stand qui propose des produits nationaux et/ou de l'artisanat typique. Une sélection de plats, pâtisseries, boissons et cafés traditionnels sont servis au restaurant international. Une tombola* 

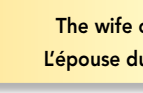

The Chairman of the NAT

The NATO Deputy Le Secrétaire général de

*géante est également prévue au Bazaar. De magnifiques lots sont offerts par les pays participants et leurs sponsors respectifs.*

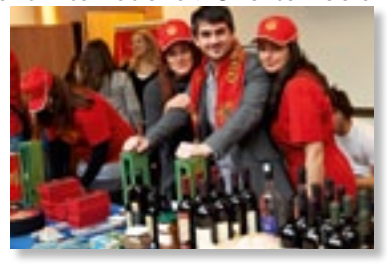

## Belgian Charities Selected for 2012\*

## *Associations caritatives belges sélectionnées pour 2012\**

- 1. Save Children of Hope
- 2. Pomme et Papaye
- 3. Home Marjorie
- 4. Wonen en werken voor personen met Autisme (De Okkernoot)
- 5. Vivre et Grandir
- 6. Lidwina voor MS
- 7. Le Rayon D'Espoir
- 8. Comité Central des Ecoles

des Polonais de Belgique, Centre de Formation et de Vacances

# International Charities Selected for 2012\*

## *Associations caritatives internationales sélectionnées pour 2012\**

Participants in the NATO Charity Bazaar are the Members of the Alliance as well as the Partner-for-OPEN to NATO and Shape id holders. • OUVERT à tous les membres détenteurs d'un laisser-passer OTAN et Shape.

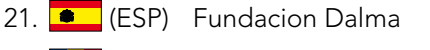

22. **(ROU)** Kiwanis Art Association

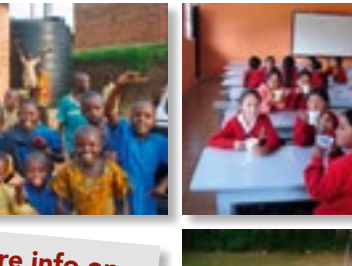

# NATO Charity Bazaar asbl Board *Le Comité du NATO Charity Bazaar asbl*

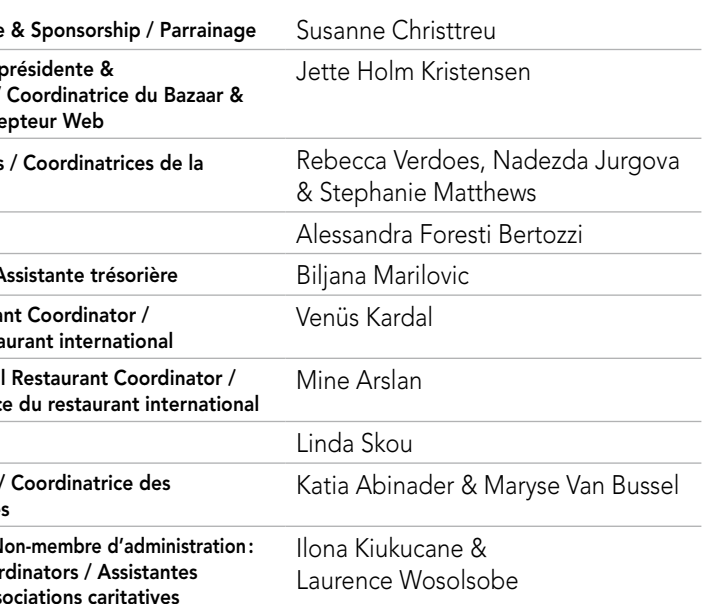

# Patrons /*Sous le patronage de*

The wife L'épouse de

Le Président du Comité

The Honorary Presi

The Honorary Vice-President

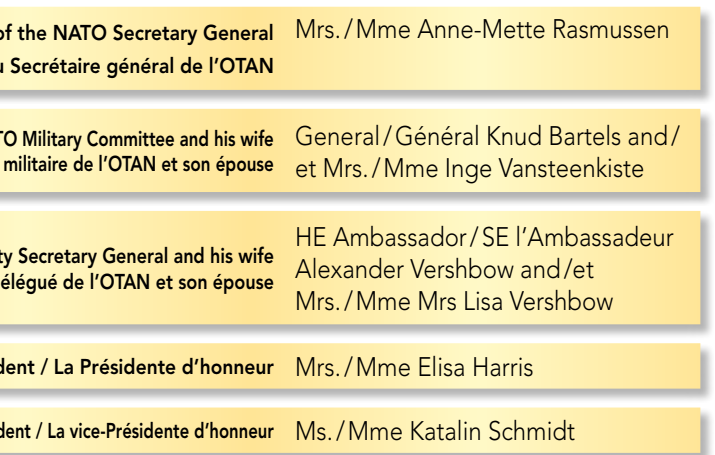

\* Selected charity applicants shown in order of priority to receive funds from the 2012 NATO Charity Bazaar ASBL. – *Les associations caritatives sélectionnées sont inscrites par ordre de priorité pour recevoir les fonds récoltés en 2012 par l'asbl NATO Charity Bazaar.*

### President / Présidente

Vice-President / Vice-Bazaar Coordinators Web Designer / Conce

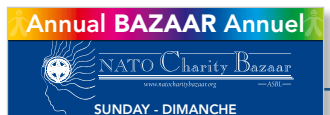

18 NOV. 2012 • 10.30 - 16.30

Proceeds in aid of Belgian and International Charities Au profit d'œuvres caritatives Belges et Internationales

NATO CAFETERIA DE L'OTAN Boulevard Léopold III - Brussels 1110 Bruxelles

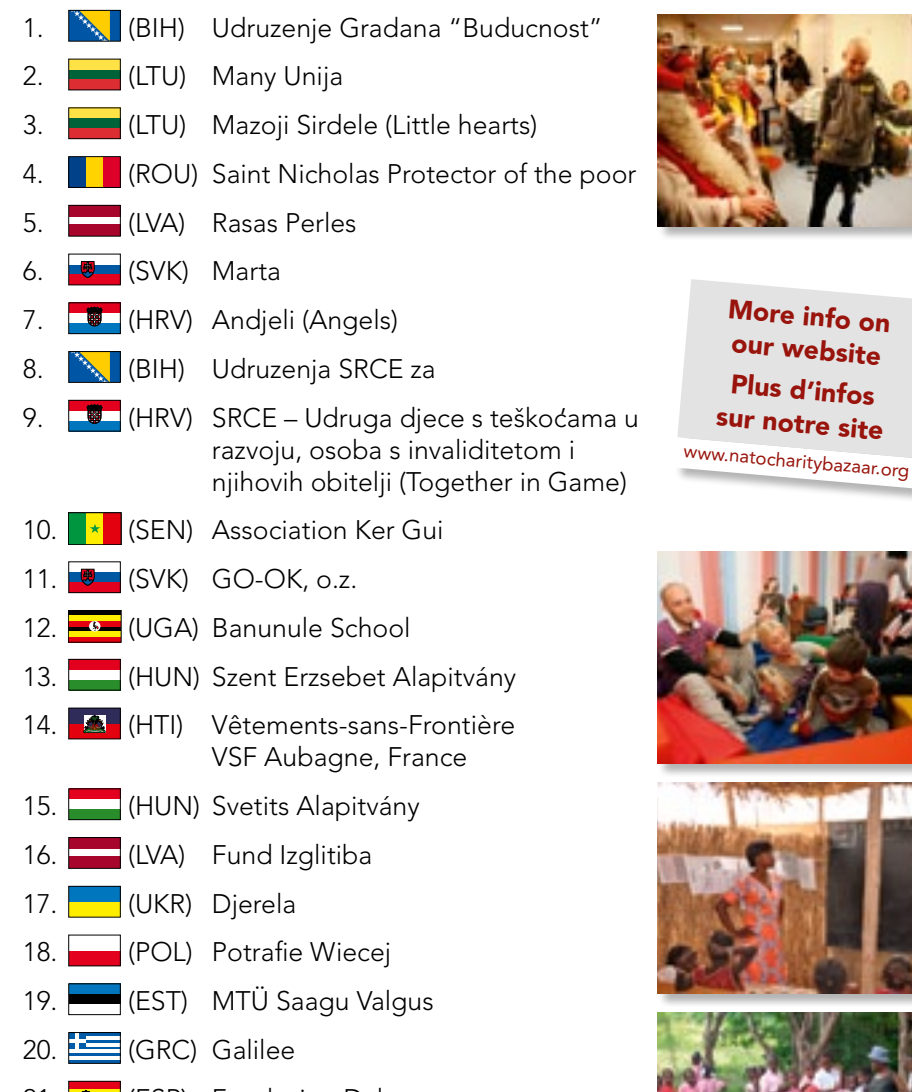

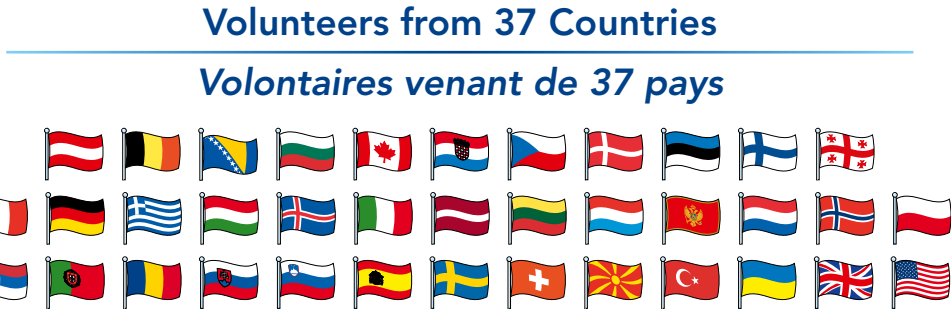

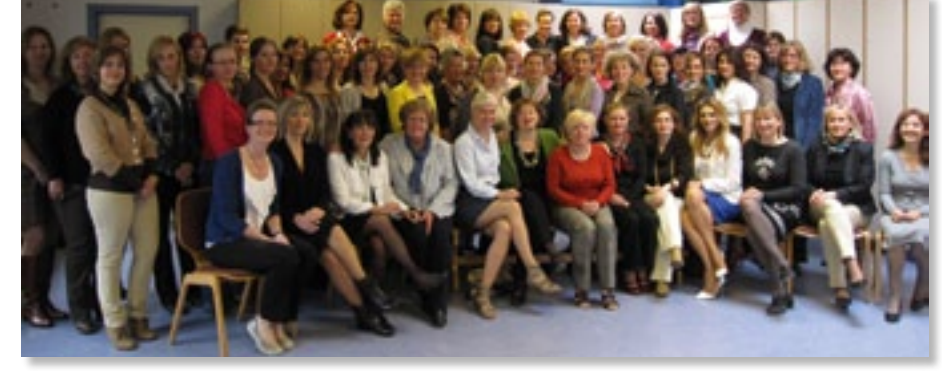

Drapeaux ondulés: 1) grouper le drapeau rectangulaire dans son ensemble;

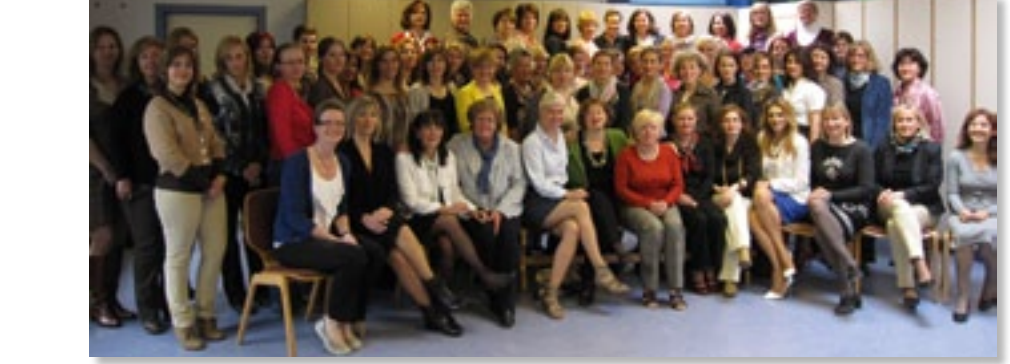

More info on our website Plus d'infos sur notre site www.natocharitybazaar.org

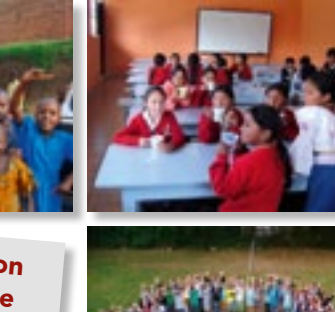

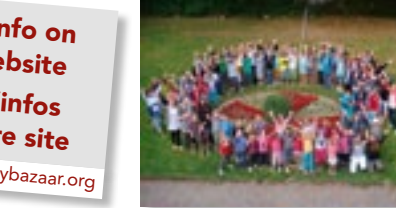

coordinatrices des ass